software architecture and development

# **SmartComponent Library** The **OpenEdge** Application **Modernization** Framework

*Mike Fechner, Director, Consultingwerk Ltd. mike.fechner@consultingwerk.de*

# **Consultingwerk**<br>software architecture and development

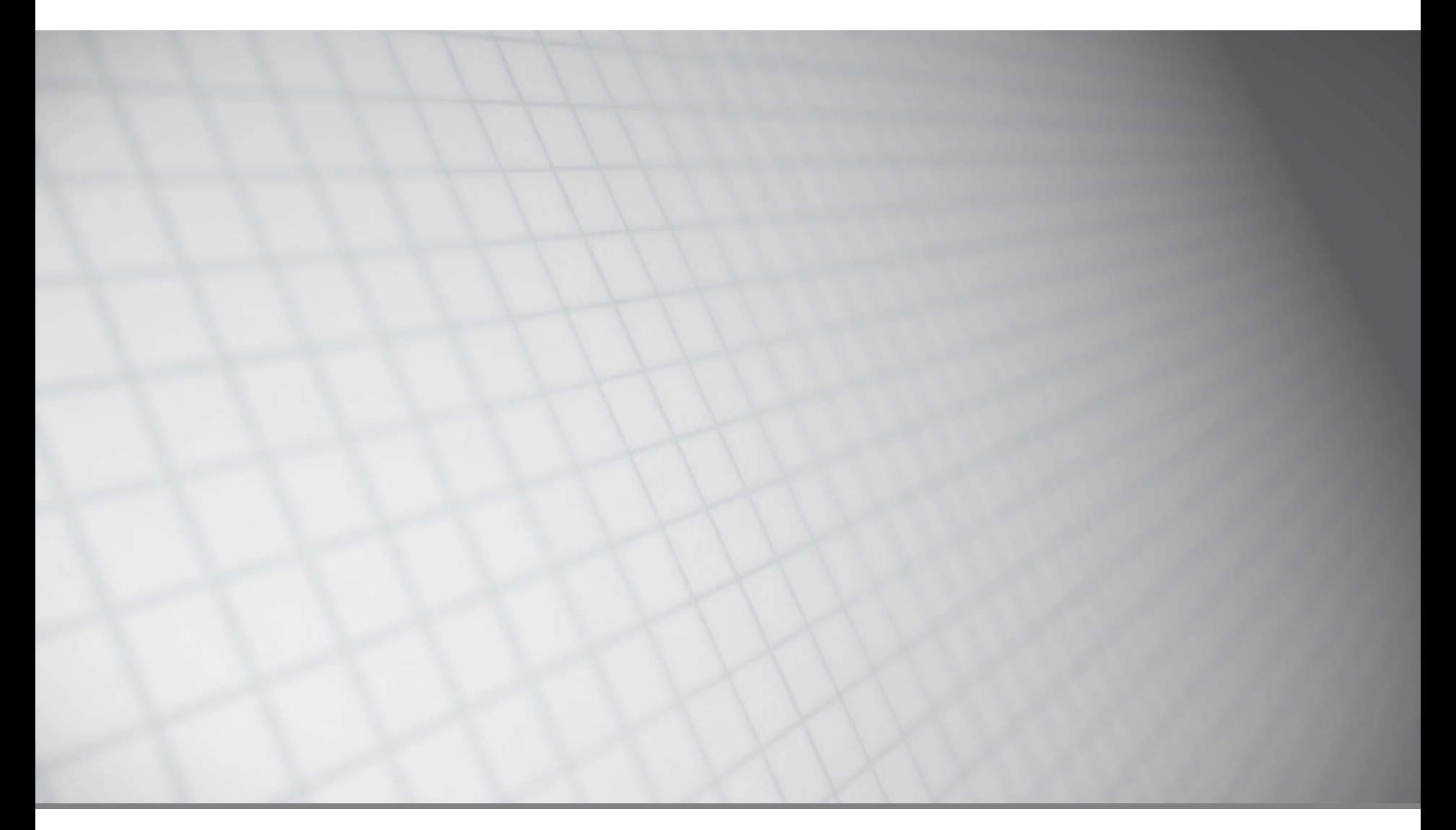

software architecture and development

### **Consultingwerk Ltd.**

- **Independent IT consulting organization**
- **HProgressProud** Focusing on **OpenEdge** and **related technology**
- **Located in Cologne, Germany**
- Customers in Europe, North America, Australia and South Africa
- Vendor of tools and consulting programs
- 26 years of Progress experience ( $\sqrt{5}$  ... OE11)
- Specialized in GUI for .NET, OO, Software Architecture, Application Integration

http://www.consultingwerk.de/ 3

**Progress**<sup>•</sup> Partner **PREMIER SERVICE** 

software architecture and development

# **OpenEdge® application modernization solutions**

- WinKit
- **SmartComponent Library**
- **Dynamics4.NET**
- **Tools can be used together or separately**
- **Share common code base**

software architecture and development

### **Agenda**

#### **Overview**

- **Developing Business Logic**
- Developing GUI for .NET Frontends
- **Telerik Mobile Integration**
- **Kendo UI/Angular**
- Migration and Modernization Options
- **Kendo UI Builder**

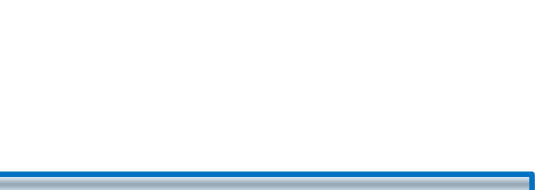

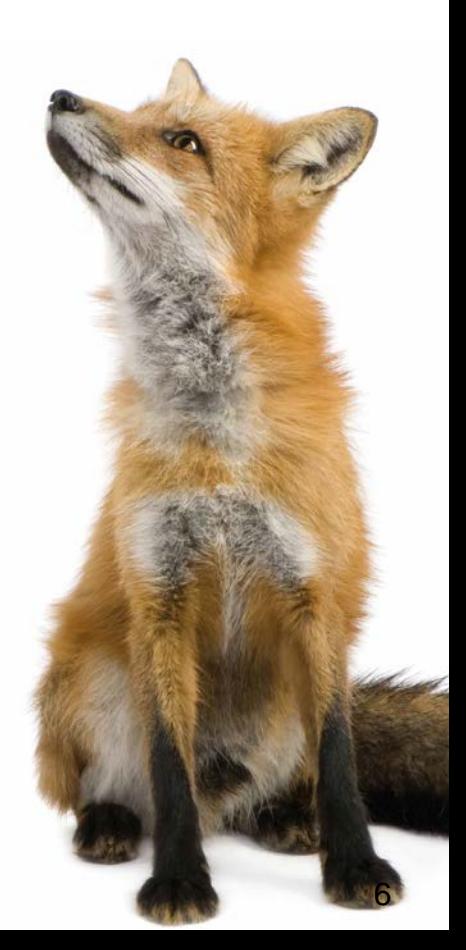

- **Developer Framework aimed to increase** Developer productivity and flexibility
- **Reduce or avoid repeating tasks** 
	- Tools (code generation and round-trip dev.)
	- Integration with Progress tools (OpenEdge, Telerik, KUIB, BPM, Corticon, …)
	- Application Framework
- **Allow integration with existing Applications and** Frameworks (3rd party or home grown)
- Allow usage of individual framework components as needed (not all or nothing)  $\frac{1}{8}$

## **Application Framework Features**

- Authentication, including client-principal support and multi-tenancy
- **Filexible authorization (menu, toolbar, business** logic, custom tokens, …), can be used for dataauthorization (e.g. Regions)
- **Localization (full UI translation)**
- **Definition based referential integrity**
- Batch scheduler (repeating, just once, run now)
- Enhanced Unit testing framework

### **SmartComponent Library**

- "eat your own dog food"
- **Most of our tools are written using our own** libraries and tools, 99.9% ABL code
- Full source code shipped to customers
- Weekly incremental releases (48 releases/year)
- **Allow legacy code integration**
- Designed for customization
- Don't understand "best practices" as the "only right way"

### **OpenEdge Version support**

- **10.2B07, 10.2B08**
- $-11.3.2, 11.3.3 11.7$
- **First day support for 11.6**
- Almost first day support for 11.7
- 32 bit/64 bit
- Classic AppServer / WebSpeed
- **PASOE**

…

# **Common Component Specification**

- Goal is to define **common understanding** and **architectural patterns** to allow **interoperability** of **framework components** from different vendors
- Consultingwerk founding member of CCS
- Team leader of Business Entity spec-team
- Containing the term "Component" in the product name since 9 years – since product launch
- **Framework was designed to allow interoperability with 3rd** party components
- **Firm Framework fully compatible with CCS-ARCH1, CCS-SSS** and CCS-BE specs (released in December 2016)

**Consultingwerk** 

software architecture and development

software architecture and development

### **Agenda**

- **Overview**
- **Developing Business Logic**
- Developing GUI for .NET Frontends
- **Telerik Mobile Integration**
- **Kendo UI/Angular**
- Migration and Modernization Options
- **Kendo UI Builder**

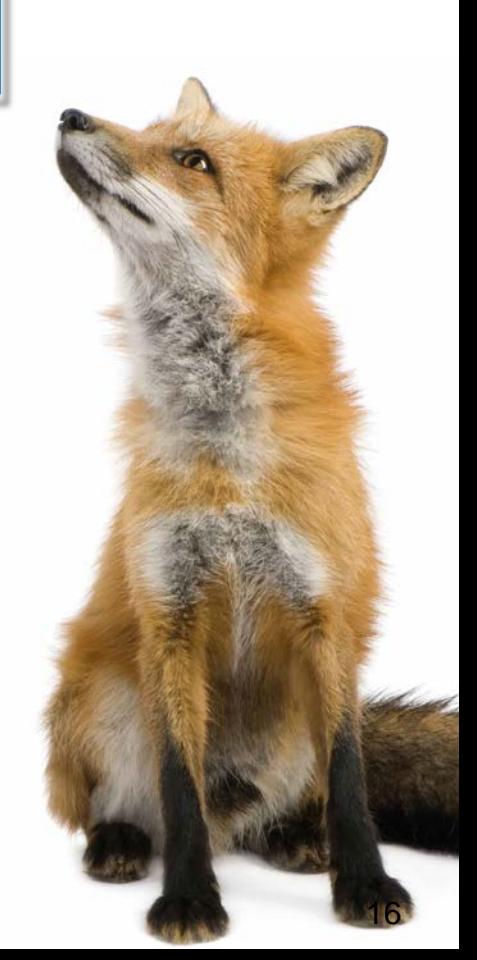

#### **Backend Overview**

- The SmartComponent Library provides a flexible OERA Backend Architecture
- **O**pen**E**dge **R**eference **A**rchitecture
- Business Entities, Data Access Objects are a key component
- **Business Tasks, including support for scheduled** and async processing
- Common Infrastructure Components, Services

### **Business Logic Design Process**

- **Template based, Visual Design using Diagrams**
- **Flexible source code generator** 
	- Customizable templates
	- Customizable code generator (ABL class)
- **Plugin Infrastructure (integrate your own ABL code)** 
	- Influence automatic naming and design process
	- Add and enhance code generation
- **Query custom repositories during design phase**
- **Ad-hoc based Business Entity Test utility**

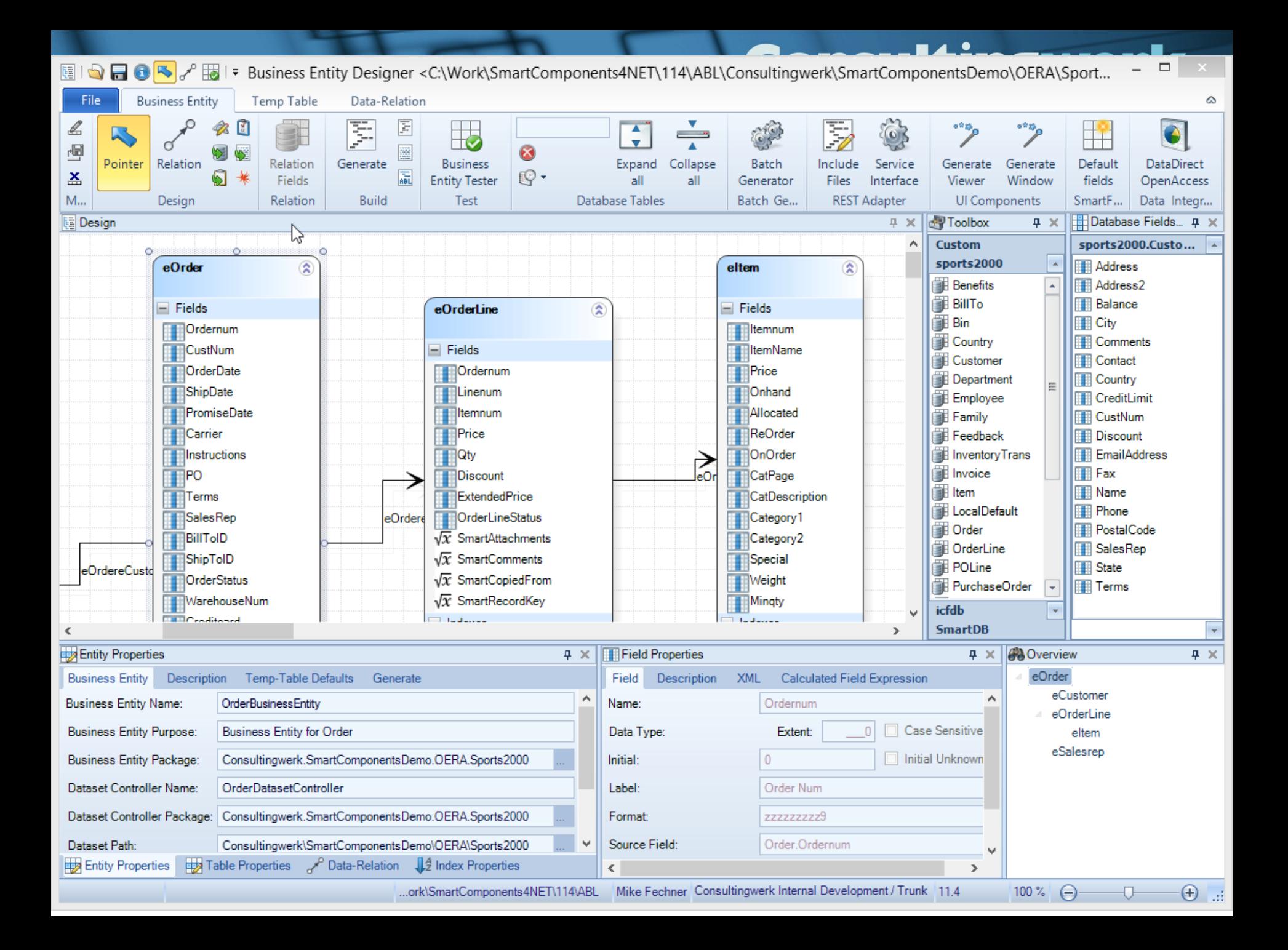

#### **Consultingwerk** software architecture and development

#### **Demo 1**

- Create SalesRep Business Entity
- Add "CustomDescription" and "AverageQuota" Calculated Fields
- **Review in Progress Developer Studio**

#### **Consultingwerk** software architecture and development

#### **Demo 2**

- Create Customer Business Entity
- **Add Validation on Name**
- Query Customer using DatasetModel
- **Update using DatasetModel**
- Add custom method to Business Entity
	- Put Customer On Hold
- **Invoke custom method using Model Method**

software architecture and development

### **Business Logic reuse – write once use in:**

- **OpenEdge GUI for .NET**
- **OpenEdge GUI/TTY/Batch**
- **Telerik Kendo UI/Kendo UI Builder**
- **Telerik Mobile** and NativeScript
- WebSpeed
- **OpenEdge BPM**
- **Native Mobile Applications (Xamarin Studio)**
- Progress Rollbase
- Web Services and REST Services
- Sonic ESB
- DataDirect OpenAccess SDK
- Unit Testing frameworks

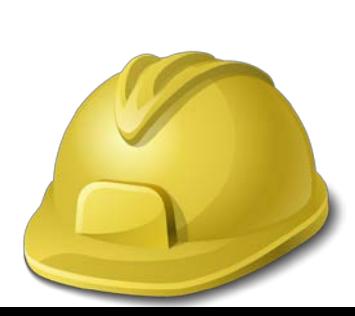

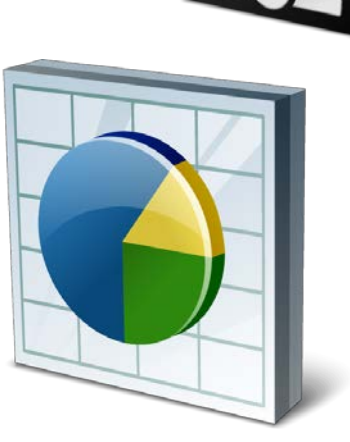

software architecture and development

# **Agenda**

- **Overview**
- Developing Business Logic
- **Developing GUI for .NET Frontends**
- **Telerik Mobile Integration**
- **Kendo UI/Angular**
- Migration and Modernization Options
- **Kendo UI Builder**

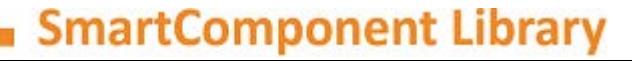

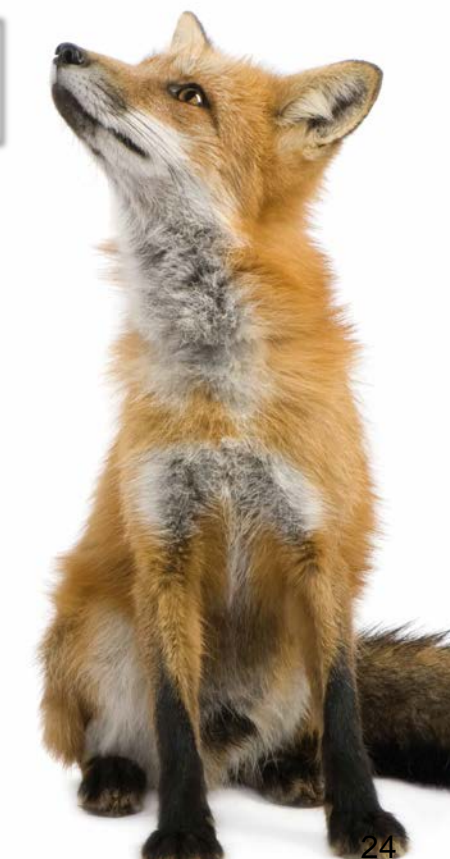

#### **User Interface Design Process**

- Screen design based on rich foundation classes
- Compose Forms by adding rich SmartComponents and standard .NET Controls
- Connect and parameterize SmartComponents using property grid and Wizards
- **Data centric design process: Achieving UI** Design productivity similar to the AppBuilder

software architecture and development

#### **User Interface Design Process**

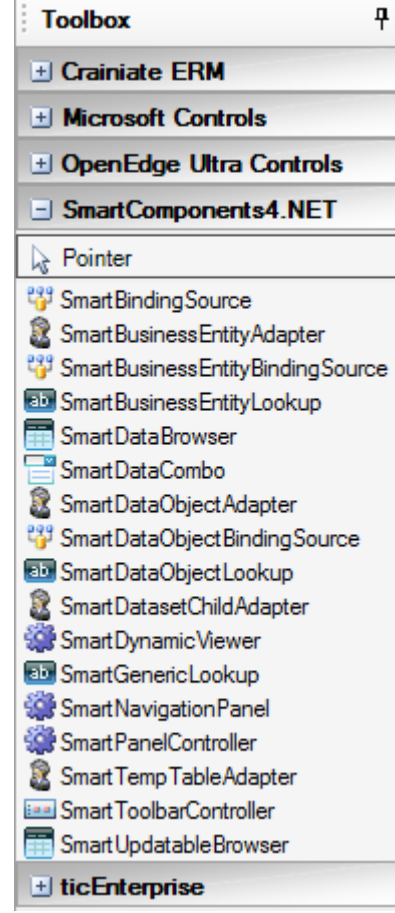

#### **SmartComponent Library 27** 27

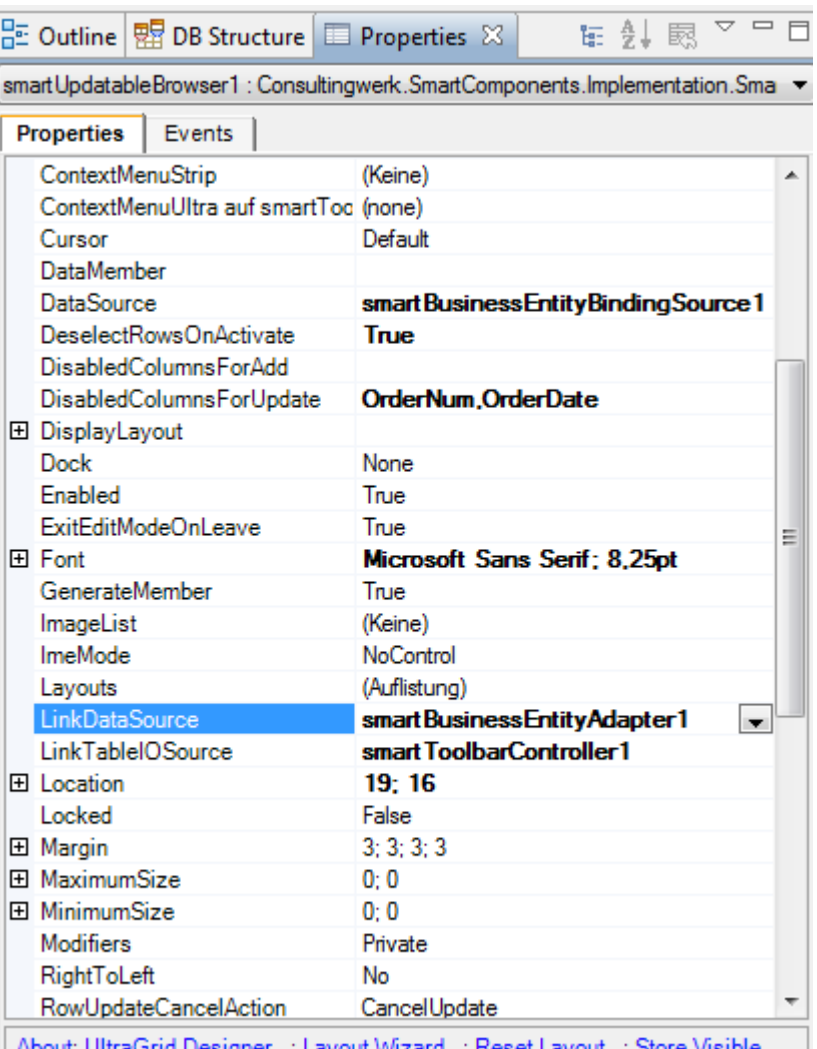

<u>About, Uniteration</u> <u>esigrier..., Layout vvizaru...,</u> סוטופו סוטוכ **Grid Columns** 

#### **Consultingwerk** software architecture and development

#### **Demo**

- Use Business Entity Designer to generate UI
- **Open in Visual Designer**
- **Add Salesrep Lookup in Visual Designer**

software architecture and development

# **Agenda**

- **Overview**
- Developing Business Logic
- Developing GUI for .NET Frontends

#### **Telerik Mobile Integration**

- **Kendo UI/Angular**
- Migration and Modernization Options
- **Kendo UI Builder**

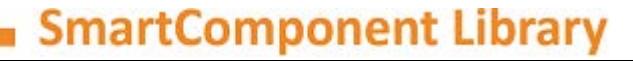

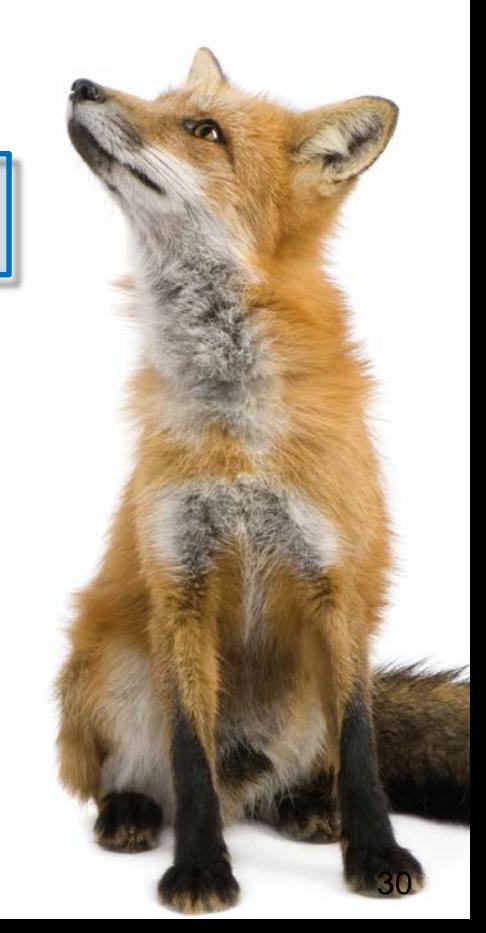

#### **Consultingwerk** software architecture and development

### **Support for Progress/Telerik Mobile**

■ SmartComponent Library Backend and

**Progress/Telerik Mobile and Web Options = perfect match!**

■ Full support for complete JSDO functionality

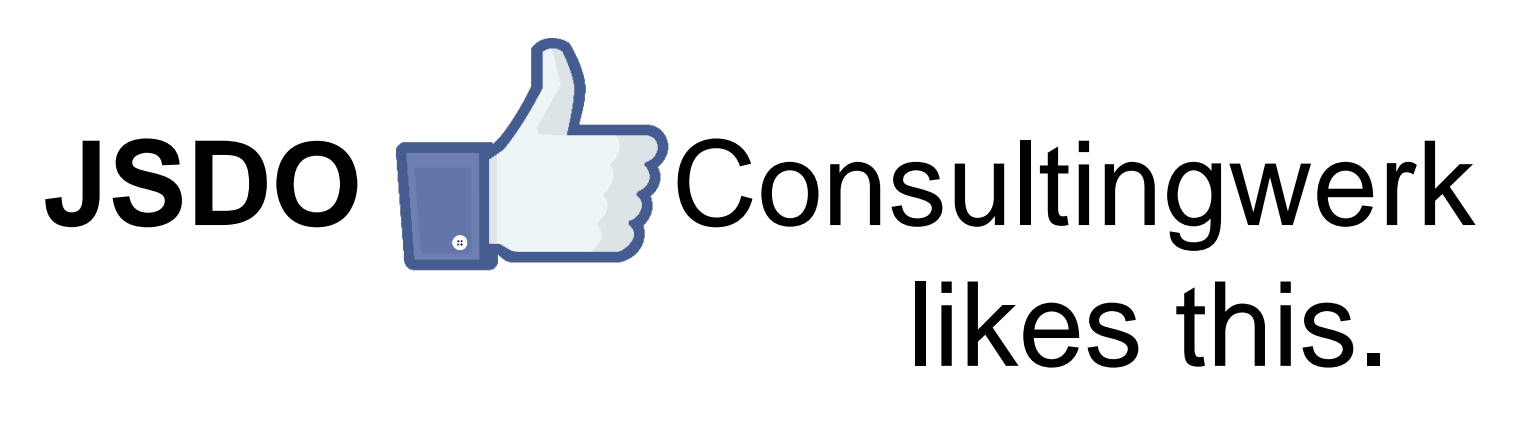

#### **Consultingwerk** software architecture and development

# **Support for Progress/Telerik Mobile**

- Generic REST Service Interface for JSDO based clients
	- Full CRUD support
	- Invoke Methods
	- Invoke Business Tasks
- No need to redeploy new REST application for every single application
- Direct access to any Business Entity or Business Task that the current user is authorized for

### **Generic REST Service Interface for JSDO**

- Simplified deployment
- **PASOE (Progress AppServer) or Classic** AppServer
- Web Handlers (OpenEdge 11.6), PASOE preferred
- REST Adapter (OpenEdge 11.5, Classic AppServer supported
- Single developer AND large teams
- **Translation of Data Catalog**

#### **Demo Telerik Mobile Platform**

- Create a new hybrid mobile project in Telerik Mobile platform using Wizard
- Add access to SalesRep Business Entity
- **Exercise Same Business Entity in Web and Fig. 2.** Desktop
- **Recorded version of the demo:** [https://www.youtube.com/watch?v=m-](https://www.youtube.com/watch?v=m-63Wzpjs9c)63Wzpjs9c

**Consultingwerk**<br>software architecture and development

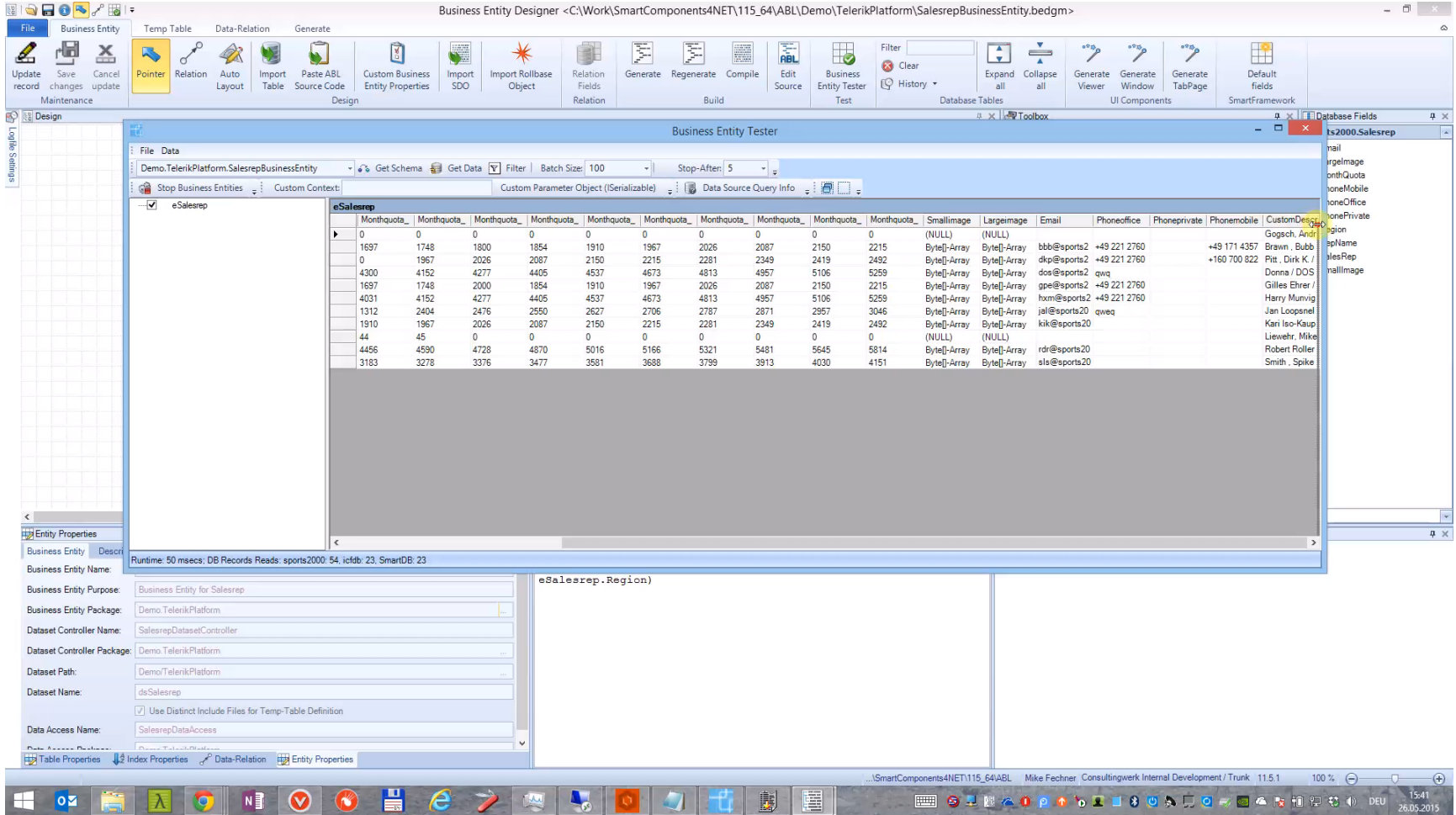

software architecture and development

# **Agenda**

- **Overview**
- Developing Business Logic
- Developing GUI for .NET Frontends
- Telerik Mobile Integration
- **Kendo UI/Angular**
- Migration and Modernization Options
- **Kendo UI Builder**

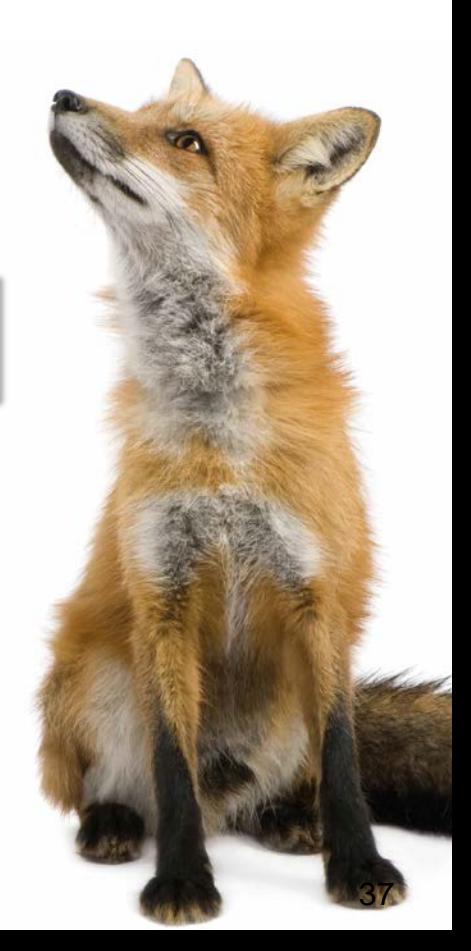

software architecture and development

#### **SmartComponents.Web2**

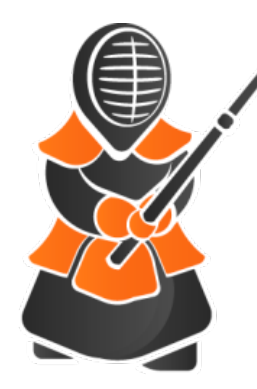

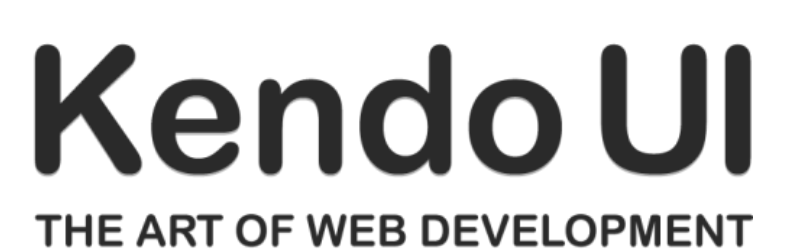

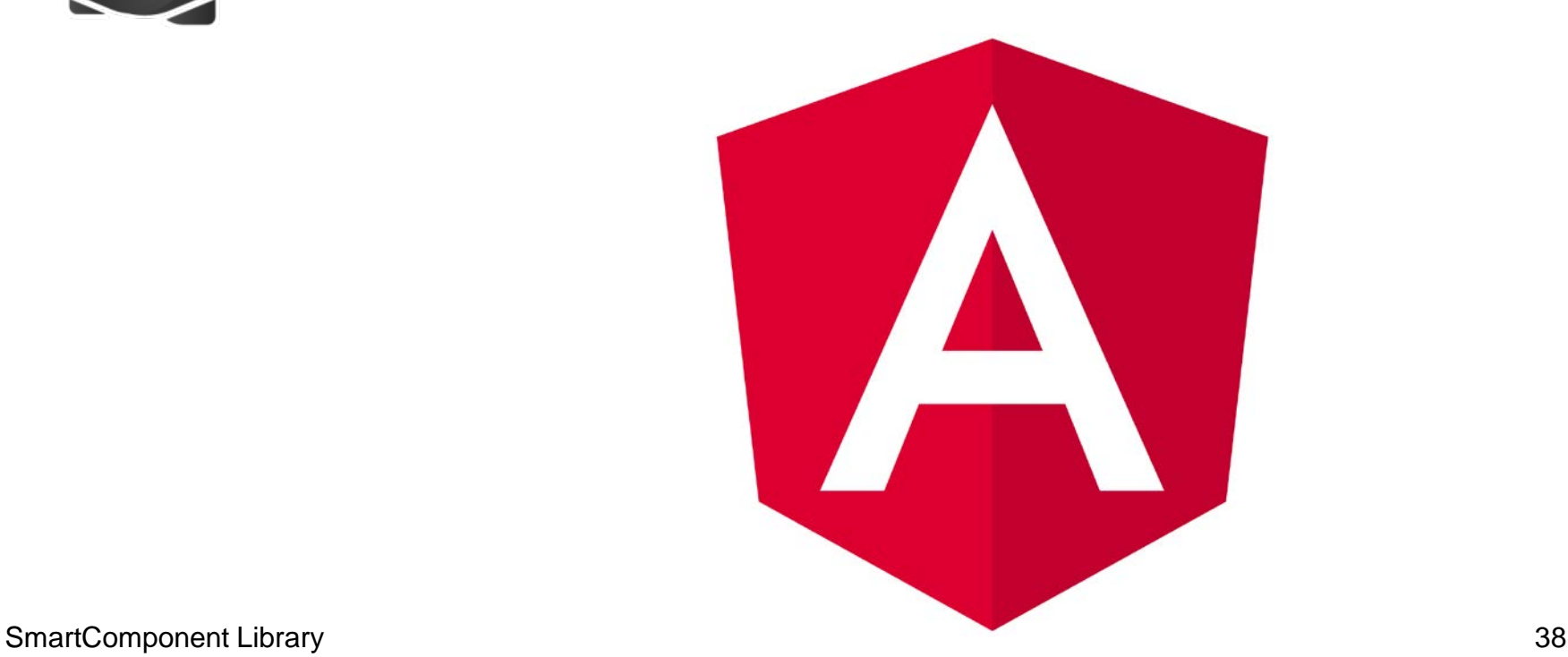

#### **SmartComponents.Web2**

- Angular is a MVVM framework for browser based applications
- Binding Data to UI Elements
- Separate Data, View and Code
- Kendo UI provides UI components for Angular
- SmartComponents.Web2 implements similar programming model as in GUI for .NET
- Configurable data sources and communication between UI components

software architecture and development

#### **Demo**

```
<div ng-controller="simpleCtrl" style="background-color: white;">
<h1>Salesreps</h1>
<div class="row">
    <div class="col-md-28">
        <smart-data-source
            smart-object-name='salesrepDataSource'
            smart-business-entity-name="Consultingwerk.SmartComponentsDemo.OERA.Sports2000.SalesRepBusinessEnt
            smart-entity-table="eSalesrep"></smart-data-source>
        <smart-grid
            smart-object-name='salesrepGrid'
            smart-data-source='salesrepDataSource'
            smart-grid-layout='Consultingwerk.SmartComponentsDemo.OERA.Sports2000.SalesRepBusinessEntity/sales
    \langle/div>
    <div class="col-md-20">
        <smart-toolbar
                smart-object-name='salesrepToolbar'></smart-toolbar>
        ≼smart-viewer
                smart-object-name='salesrepViewer'
                smart-data-source='salesrepDataSource'
                smart-tableio-source='salesrepToolbar'
                smart-viewer-layout='Consultingwerk.SmartComponentsDemo.OERA.Sports2000.SalesRepBusinessEntity,
```
</div>  $\frac{1}{2}$  smaller  $\frac{1}{2}$  and  $\frac{1}{2}$  and  $\frac{1}{2}$  and  $\frac{1}{2}$  and  $\frac{1}{2}$  and  $\frac{1}{2}$  and  $\frac{1}{2}$  and  $\frac{1}{2}$  and  $\frac{1}{2}$  and  $\frac{1}{2}$  and  $\frac{1}{2}$  and  $\frac{1}{2}$  and  $\frac{1}{2}$  and  $\frac{1}{2}$  and  $\frac{1}{2$ 

#### **Demo Kendo UI**

- AppServer Backend
- Generate Kendo UI Grid Screen
- **Server-side filtering, sorting**

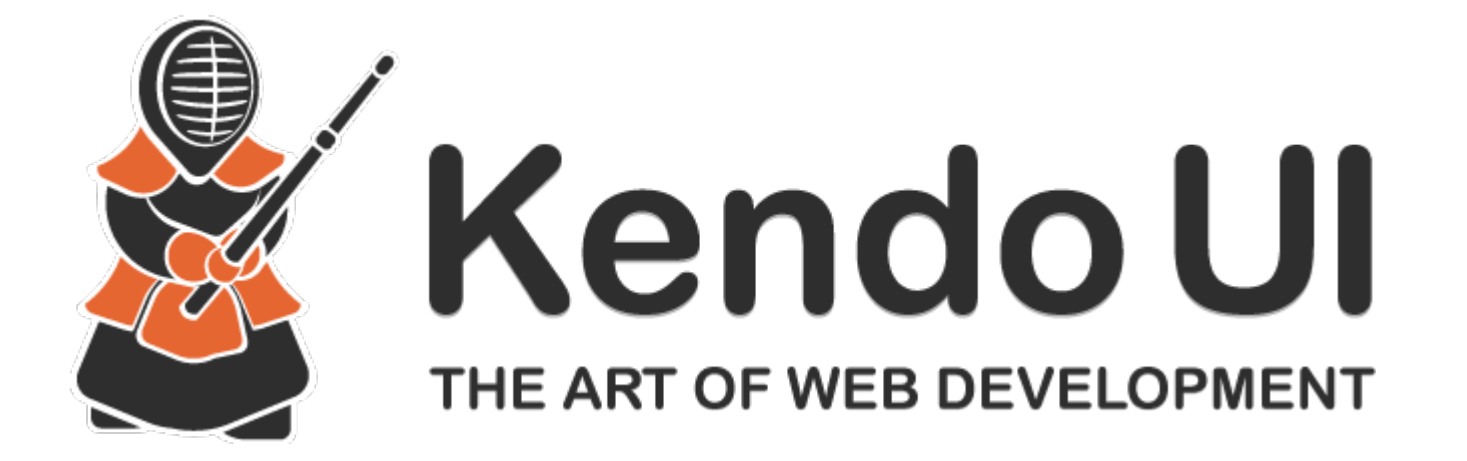

# **Progress UI flexibility strategy**

- SmartComponents.Web2 built to fit with Progress UI strategy
- Built around UI meta data
	- Annotations in code
	- Repository Database
	- Generated code
- **Common Component Specification compliant**
- **Progress Kendo UI Builder integrated**

#### **SmartComponents.Web2**

- Initially Based on Angular JS 1 (JavaScript)
- Rewritten in Angular 2 (November 2016 June 2017)
- Complete rewrite in TypeScript as a OO solution
- **Leveraging communication protocols known** from SmartComponent Libary for GUI for .NET

software architecture and development

# **Agenda**

- **Overview**
- Developing Business Logic
- Developing GUI for .NET Frontends
- **Telerik Mobile Integration**
- **Kendo UI/Angular**

**Migration and Modernization Options**

**Kendo UI Builder** 

## **SmartComponent Library and WinKit**

- *SmartComponent Library* and *WinKit* are part of our GUI for .NET adoption and migration strategy
	- WinKit: Enhancement of existing screens
	- SmartComponent Library: New functionality
- Shared framework foundation classes
- Compatible directory and project structure
- Used side by side in customer projects
- Over 40 different WinKit implementations already
- WinKit included in SmartComponent Library

software architecture and development

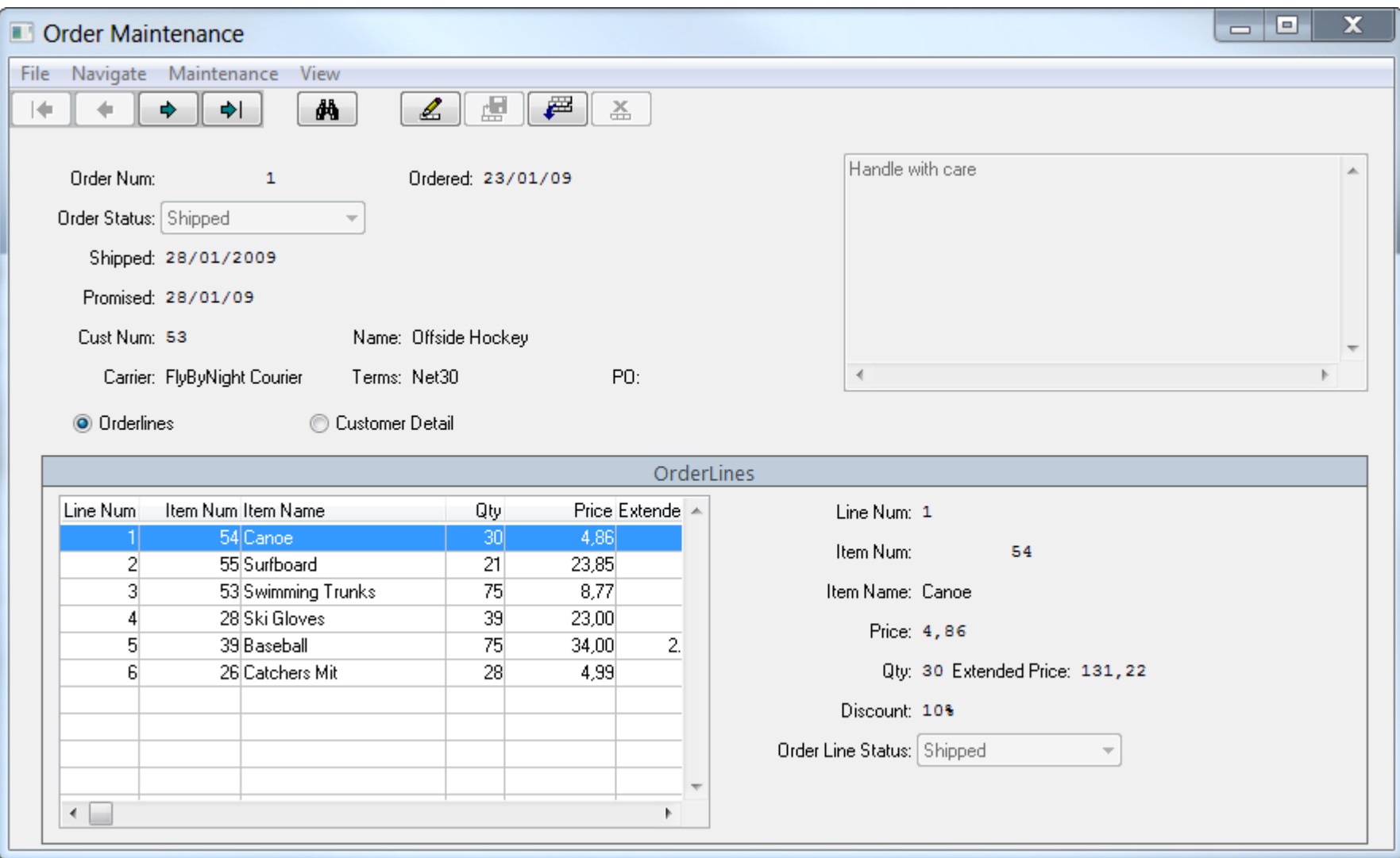

# **Consultingwerk**<br>software architecture and development

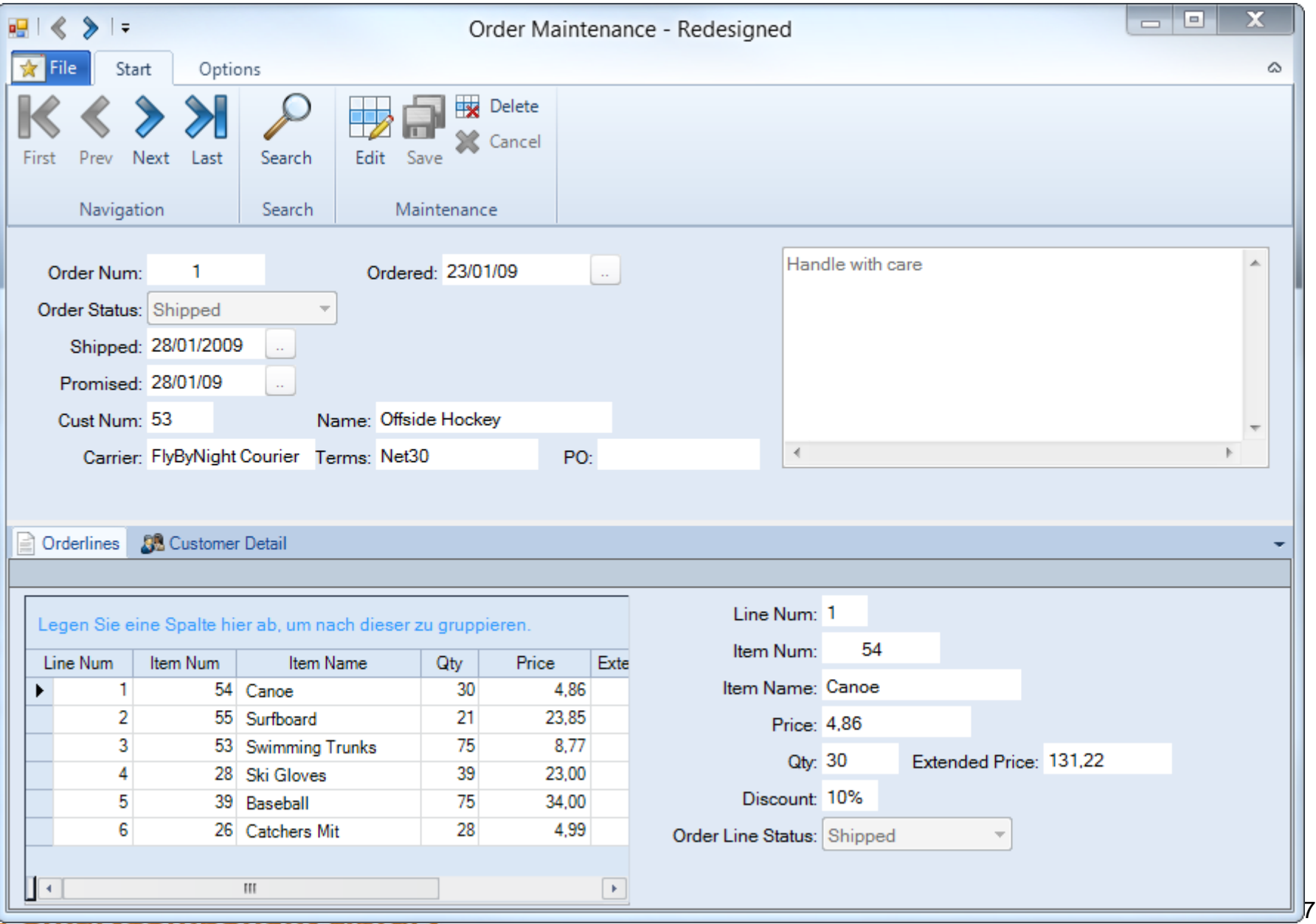

#### **Consultingwerk** software architecture and development

# **Migration and Modernization options**

- **Enhance and extend existing applications**
- SmartComponent Library integrates with existing applications and frameworks
- SmartComponent Library functionality can be accessed from existing code
- SmartComponent Library can access existing code, typically of any kind
	- direct execution or through adapters
	- custom service or component implementations

– Don't worry about SHARED VARIABLES etc… SmartComponent Library 48

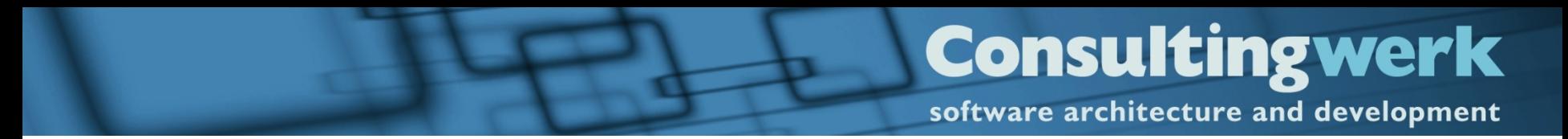

#### **Alternative**

**• Migration of existing Applications** 

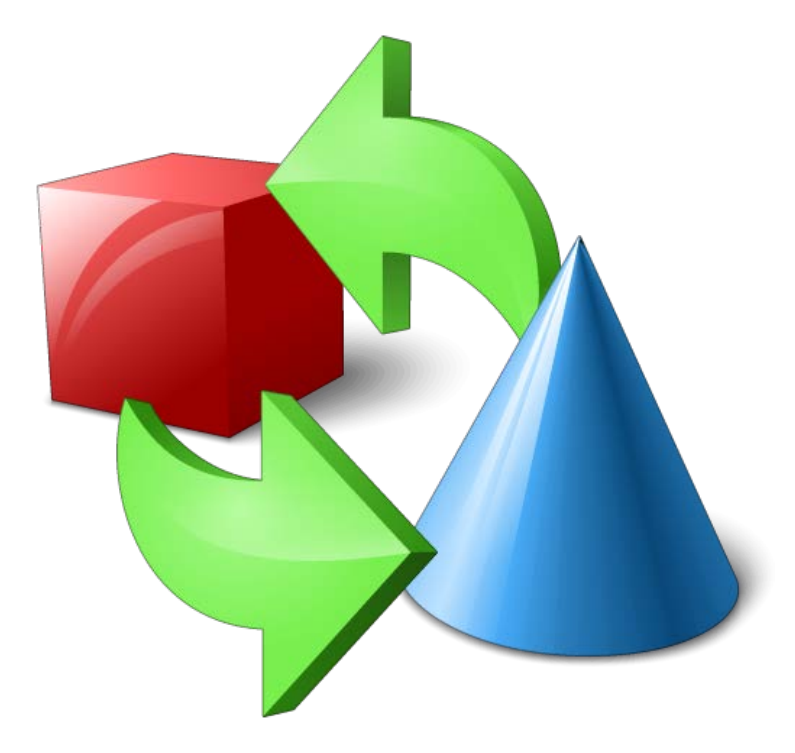

# **Migration and Modernization options**

- **Migration of partial source code**
- Options vary based on current code
- **Strong usage of Proparse for analyzing source** code, importing into Business Entity Designer
- **Migration of any kind of applications**

– custom

- ADM1, ADM2 or Dynamics
- **Template based migration of UI components**
- API for ABL Widget abstraction

#### **Consultingwerk** software architecture and development

#### **Demo**

- Migration of ABL Browse Widget
	- Rewrite of Calculated Field
	- Creation of matching Business Entity
- **Migration of ABL GUI for .NET Frame** – Implement ABL Widget abstraction
- **Migration to Angular View**

software architecture and development

# **Agenda**

- **Overview**
- Developing Business Logic
- Developing GUI for .NET Frontends
- **Telerik Mobile Integration**
- **Kendo UI/Angular**
- Migration and Modernization Options

**Kendo UI Builder** 

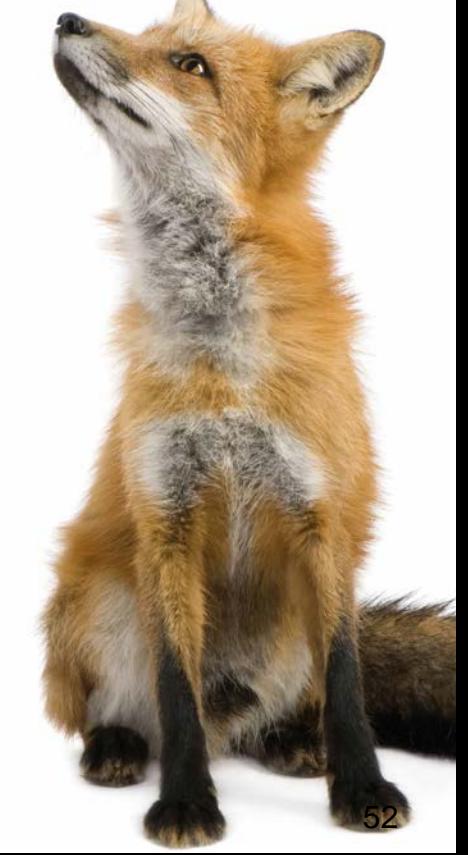

### **Kendo UI Builder**

- Graphical Designer for Kendo UI Frontends
- **Leverages JSDO and Data Object Catalog -**
- Application Generation/Build Framework
- Angular JS and responsive UI

### **Support for Kendo UI Buider**

- **Business Entity Designer provides support for** Semantic Type
- Generation of meta data for Data Provider
- Generation of meta data for User Interface
- Migration of ABL GUI to KUIB meta data for Views
- Extensive ABL API for manipulating KUIB meta data
- **Integration of components (like Lookup) from** SmartComponents.Web2

# **Consultingwerk**<br>software architecture and development

#### **Questions**

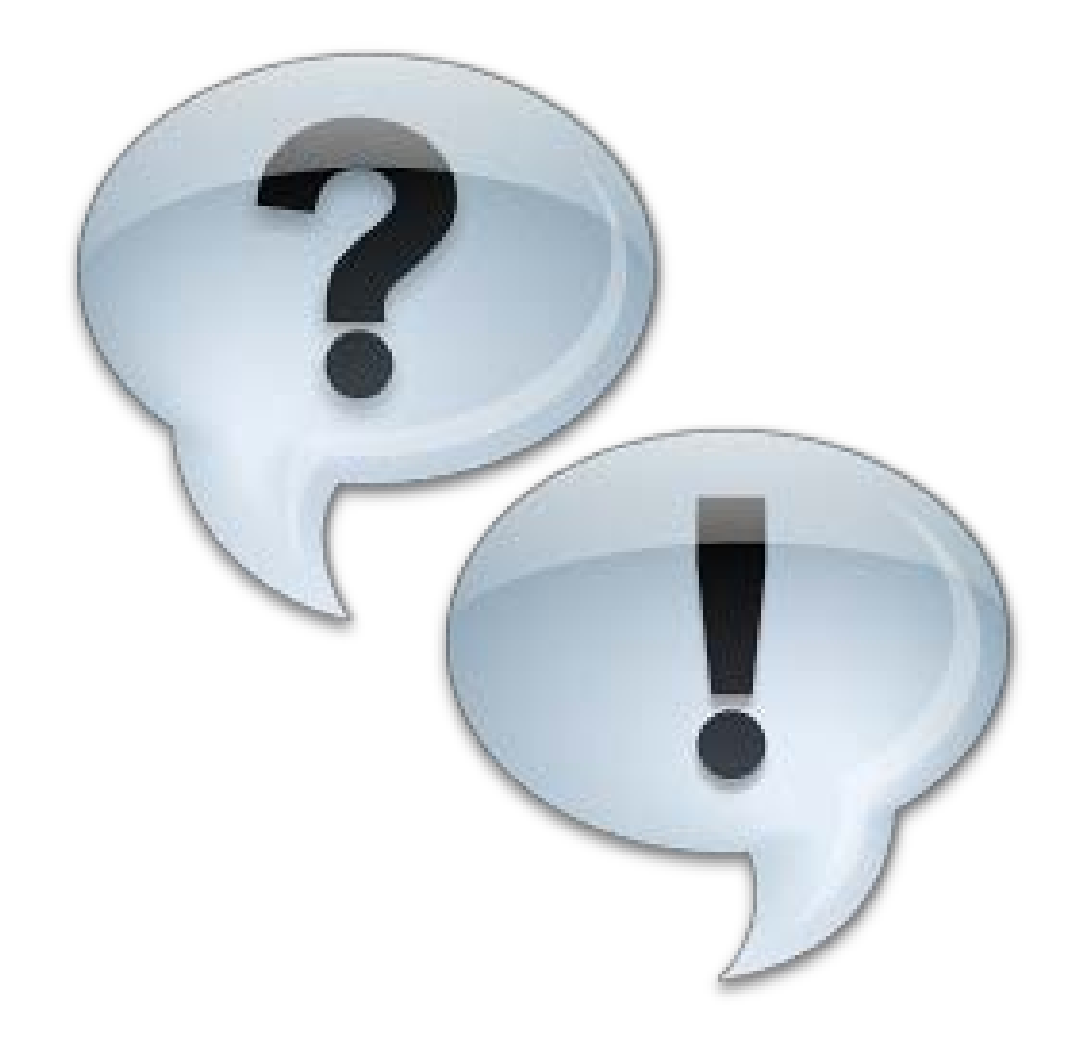